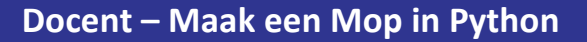

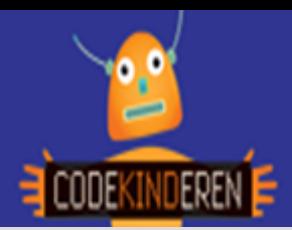

# **Maak een mop in Python**

Met de website repl.it kunnen de leerlingen op een eenvoudige manier in aanraking komen met de Python programmeertaal. Dit is een scripttaal. Ze leren in deze activiteit de basisbegrippen van Python door het maken van deze mop. Ze kunnen Python in deze online omgeving eenvoudig "runnen" zonder een account of iets te installeren.

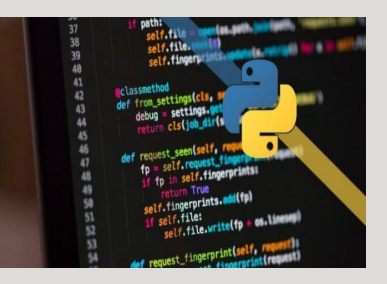

### **Doel**

De eerste kennismaking met programmeren verloopt vaak via een visuele programmeertaal. De leerlingen leren met dezer opdracht spelenderwijs de eerste stappen te zetten in een scripttaal. Ze leren hoe ze iets moeten afbeelden op het scherm (print). Ze leren ook hoe ze een variabele als input kunnen geven. Bij het "ontrafelen" van een mop in plaats, onderwerp en voorwerp zijn ze ook met taal bezig. Ze leren denken in een algoritme, ze moeten ook heel precies werken. Het komt binnen Python heel nauw hoe je haakjes, komma's en aanhalingstekens neerzet. Python geeft zelf aan in welke regel de "fout" zit.

Na deze les kunnen de leerlingen:

- *Teksten in Python laten verschijnen*
- *Weten ze hoe ze met een variabele input moeten geven*
- *Kunnen ze een mop omzetten in een Python script*

# **Voorbereiding en benodigdheden**

- *Maak zelf eerst ook de mop met de lesbrief en het werkblad en de instructiefilm.*
- *Kopieer de lesbrief en het werkblad per computer.*
- *Zorg voor computers met internet.*
- *Bekijk de instructiefilm die op CodeKinderen.nl staat.*
- *Zet de computers klaar met de Pythonles op CodeKinderen.nl.*

### **Wat is moeilijk?**

- *De leerlingen vinden het vaak lastig om goed om te gaan me de (), '', en komma's.*
- *Ze willen graag een account maken, dit is niet nodig.*
- *Als ze er niet uit komen, via deze link komen ze in de code, door op fork te klikken, hebben ze een werkende mop.*

# **Verdieping**

Laat de leerlingen een eigen mop maken. Ze kunnen ook aan de slag met deze lesbrief om een ster in Python te maken. Deze kunnen ze aanpassen of helemaal opnieuw maken. Er zijn verschillende boeken over programmeren in Python te krijgen.

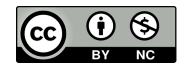

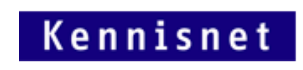

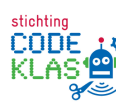

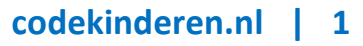